## NABA\_BASEMENT\_MEMBRANES

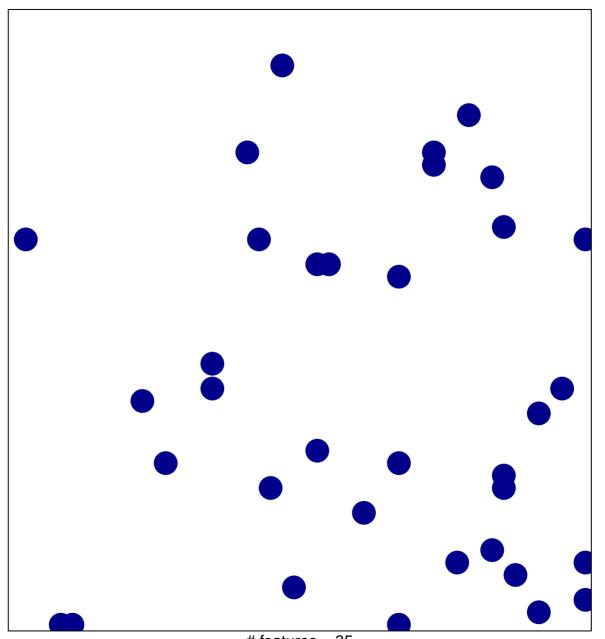

# features = 35 chi-square p = 0.84

## NABA\_BASEMENT\_MEMBRANES

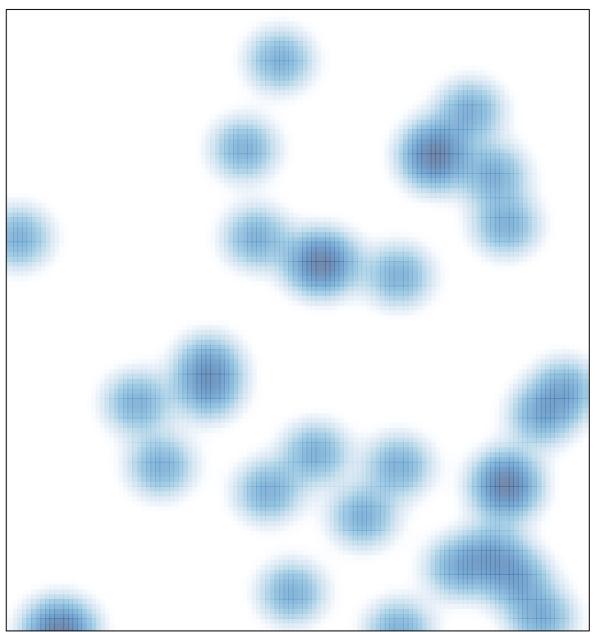

# features = 35 , max = 1